#### Мобильный робот

#### **Программирование в среде Brick Program**

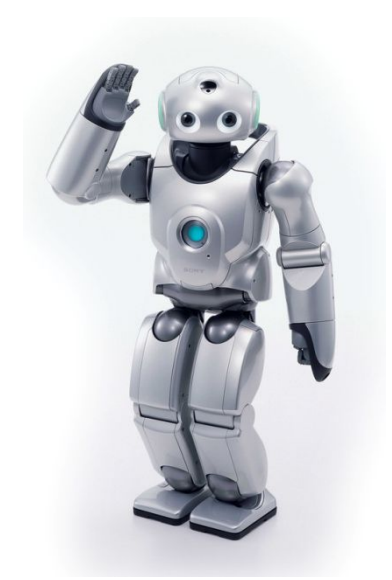

#### Человекоподобные Промышленные

Какие бывают роботы?

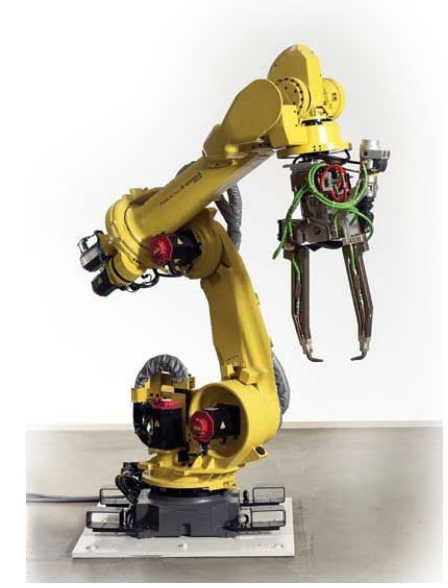

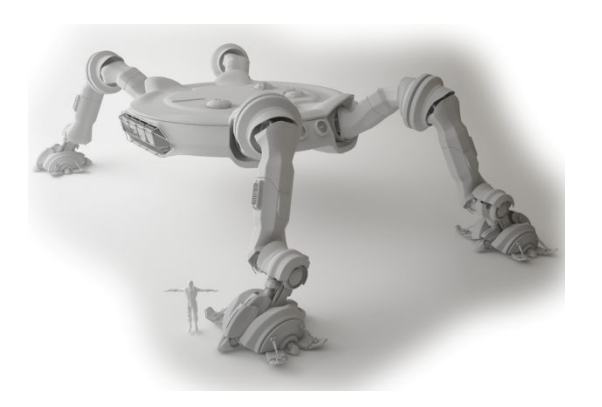

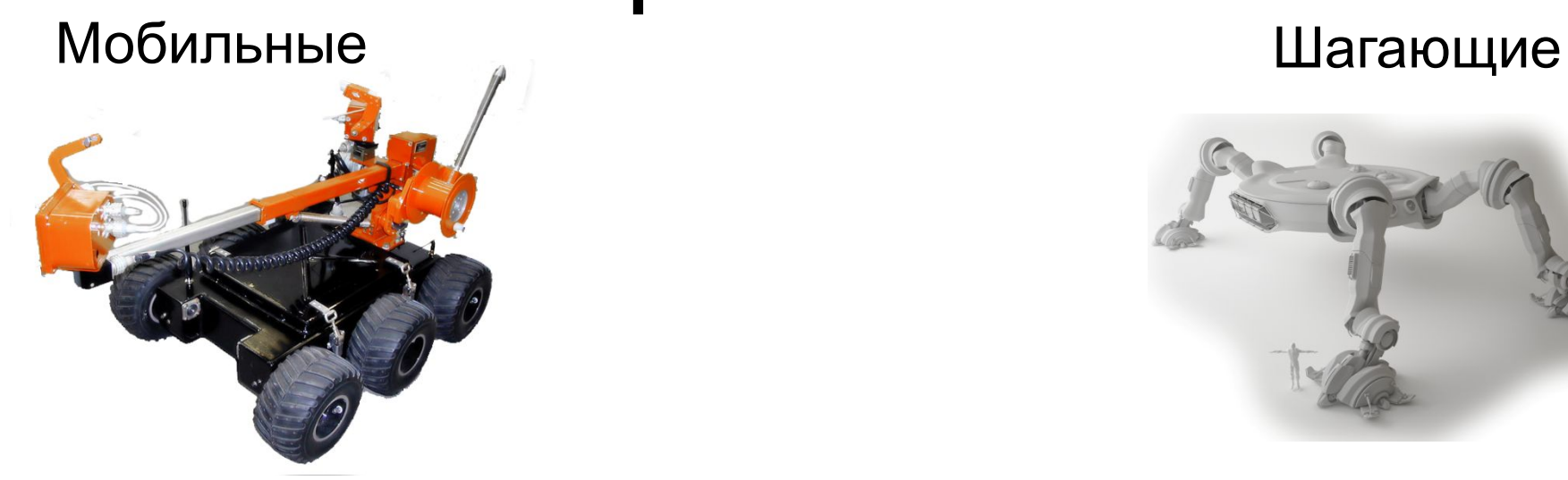

## Мобильные роботы

- Быстрые
- Маневренные
- Двигаются по плоскости
- Реагируют на препятствия

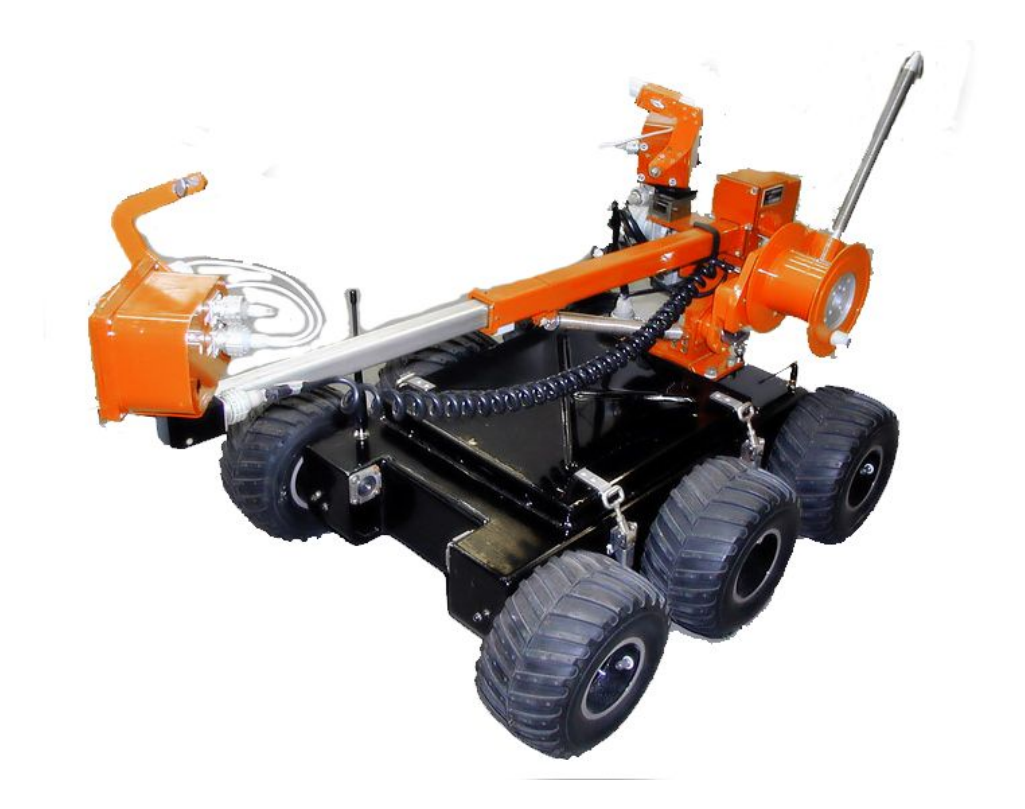

#### Наш мобильный робот

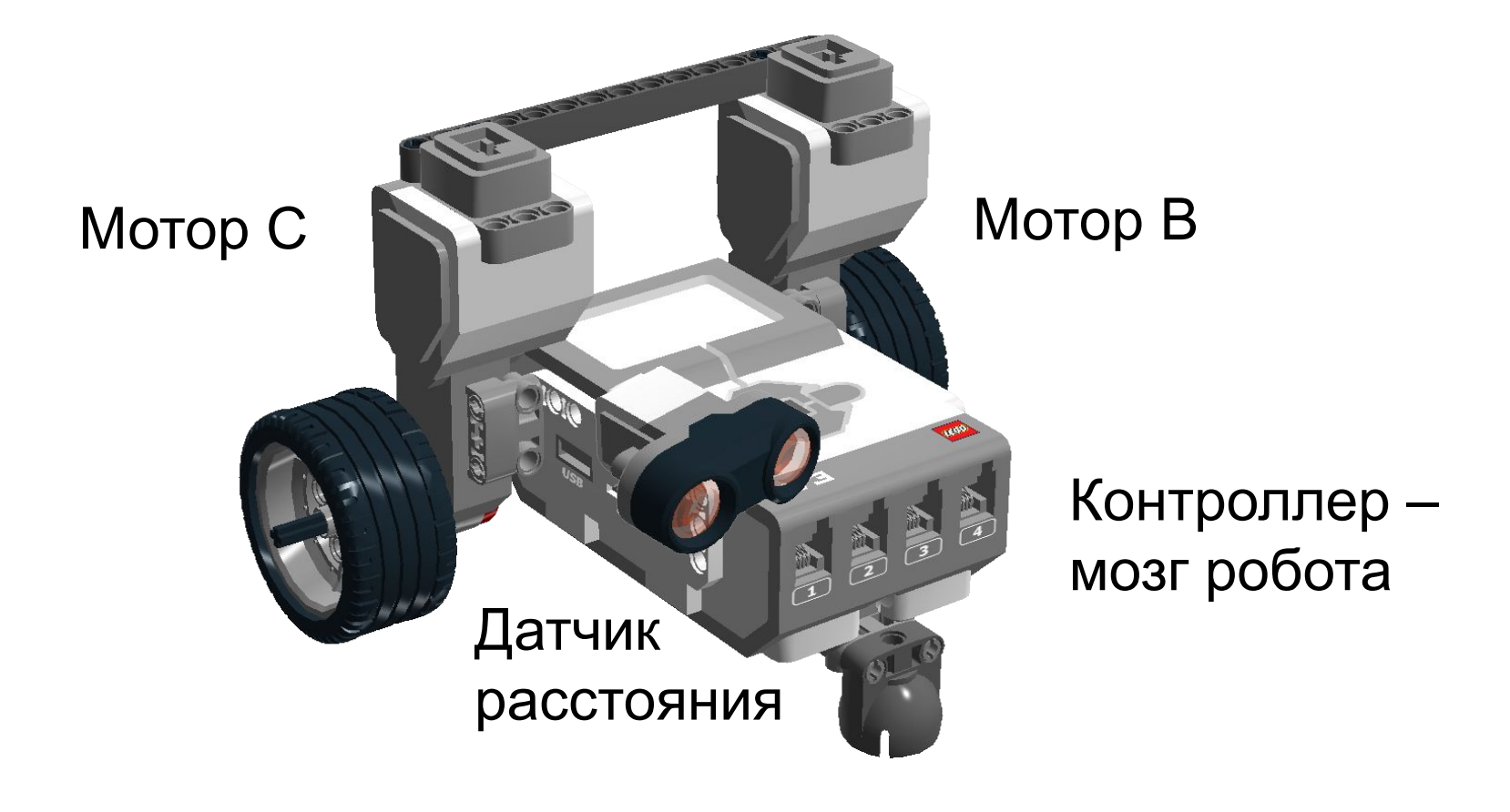

### Строим мобильный робот - 1

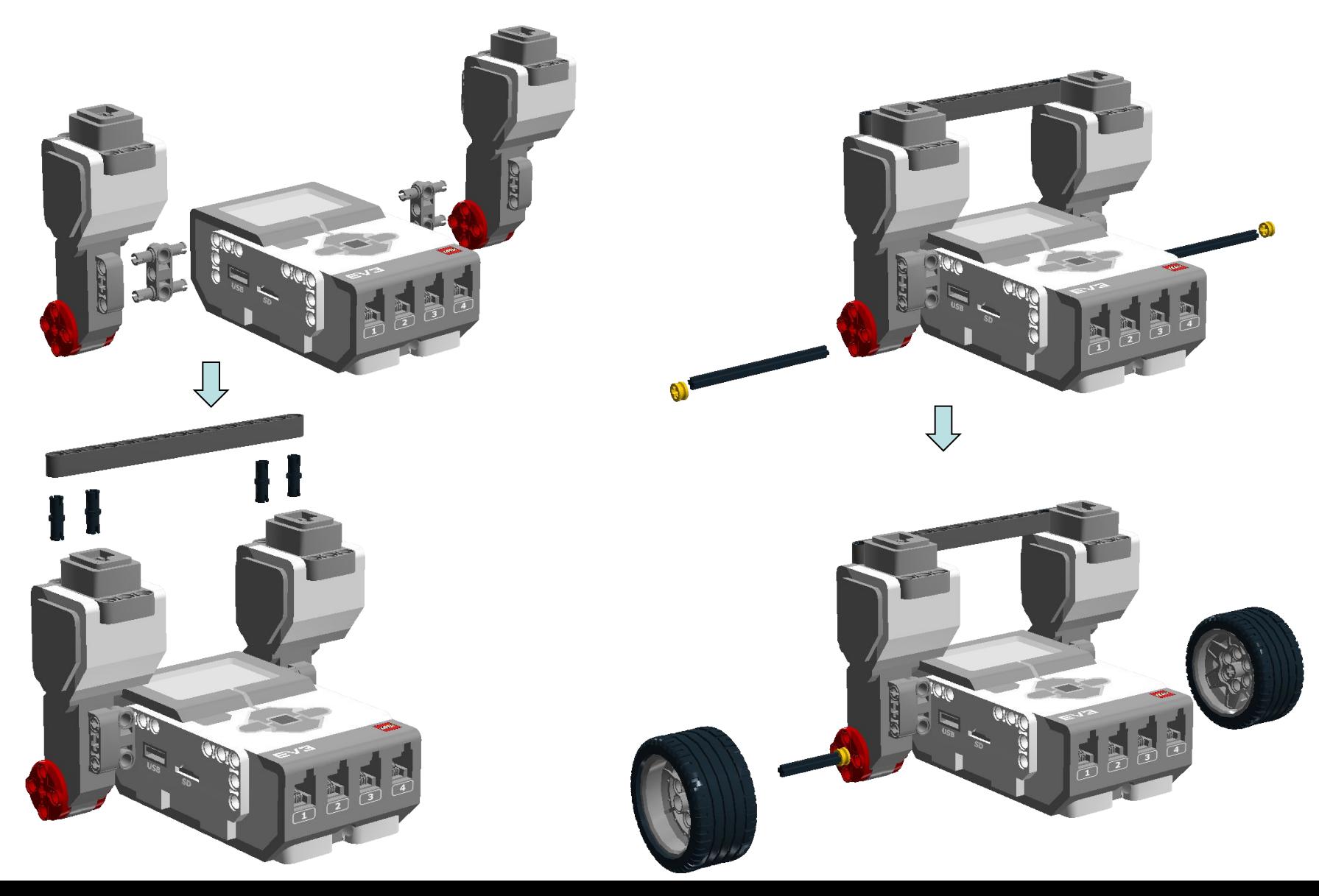

#### Строим мобильный робот - 2

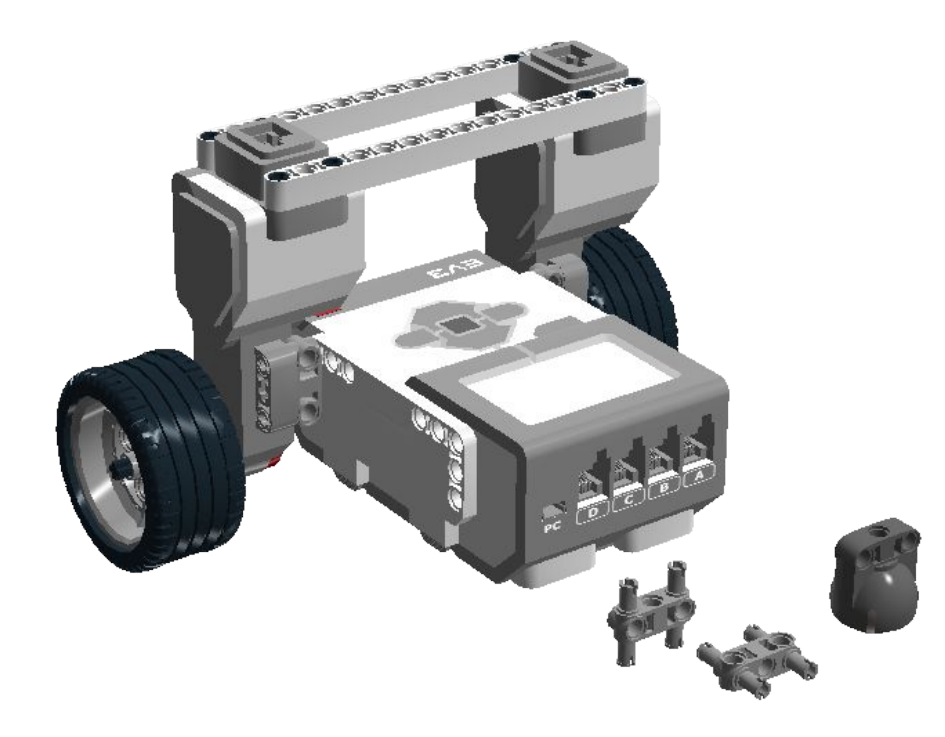

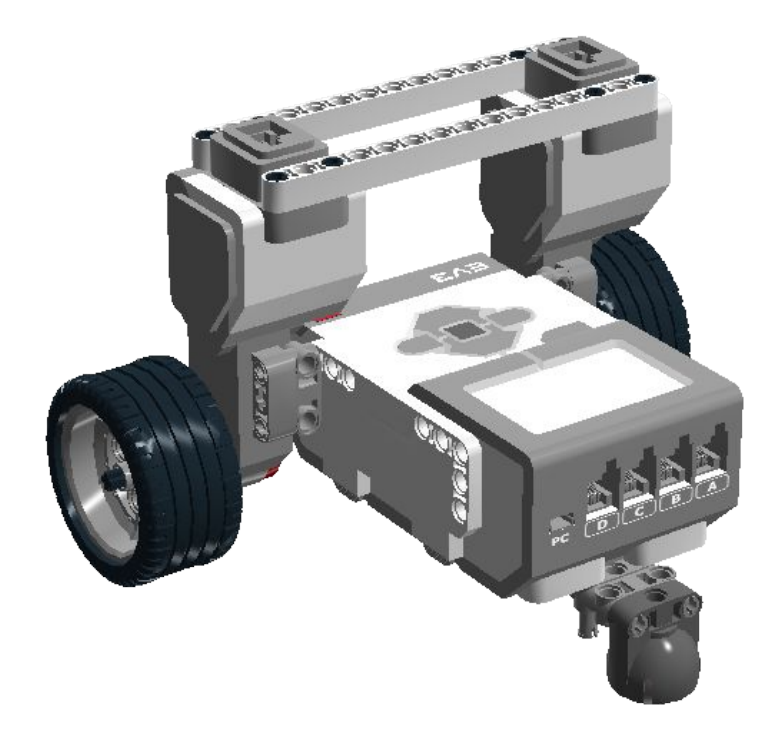

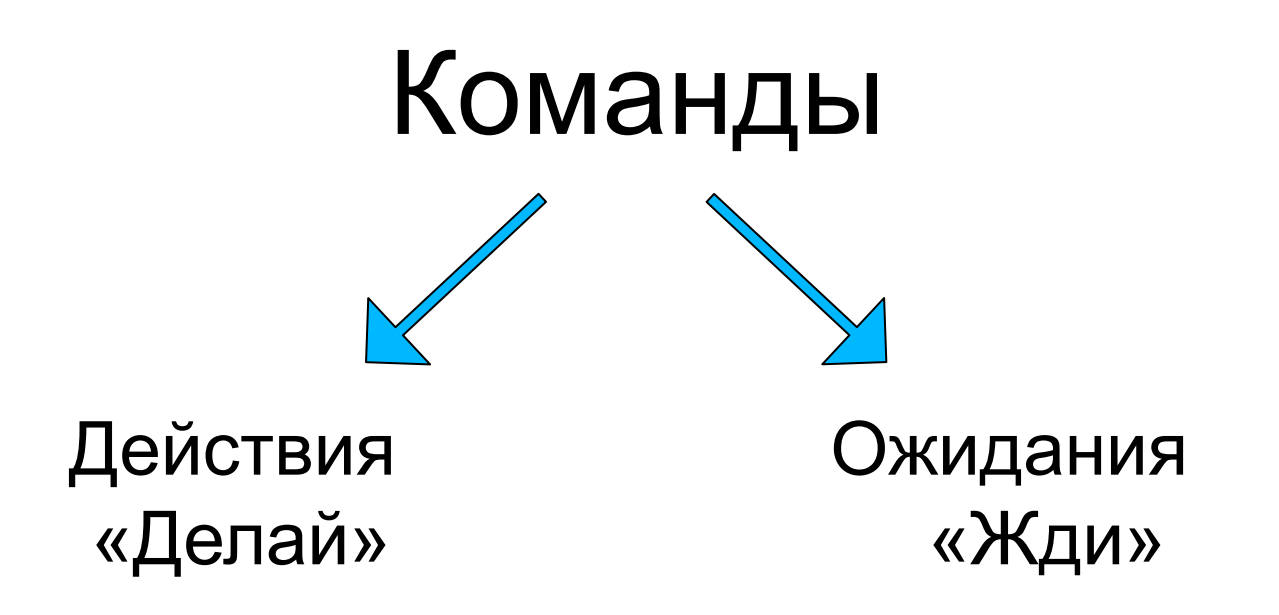

#### Типы команд: «Жди» и «Делай»

- Команды «Жди»
	- Не выполняют никаких физических действий
	- Останавливают следование программы до совершения определенного события
	- Передают управление следующему блоку после наступления события
- Команды «Делай»
	- Выполняются мгновенно
	- Сразу передают управление следующей команде
	- Их последствия ограничиваются только аналогичными командами и концом программы

# Программируем EV3

- Включите EV3
- Найдите Brick Program
- Составьте программу
- Запустите программу первым блоком
- Составьте программу проезда вперед-назад
- Используя режим моторов «Поворот», запрограммируйте:
	- движение по квадрату,
	- движение «змейкой»

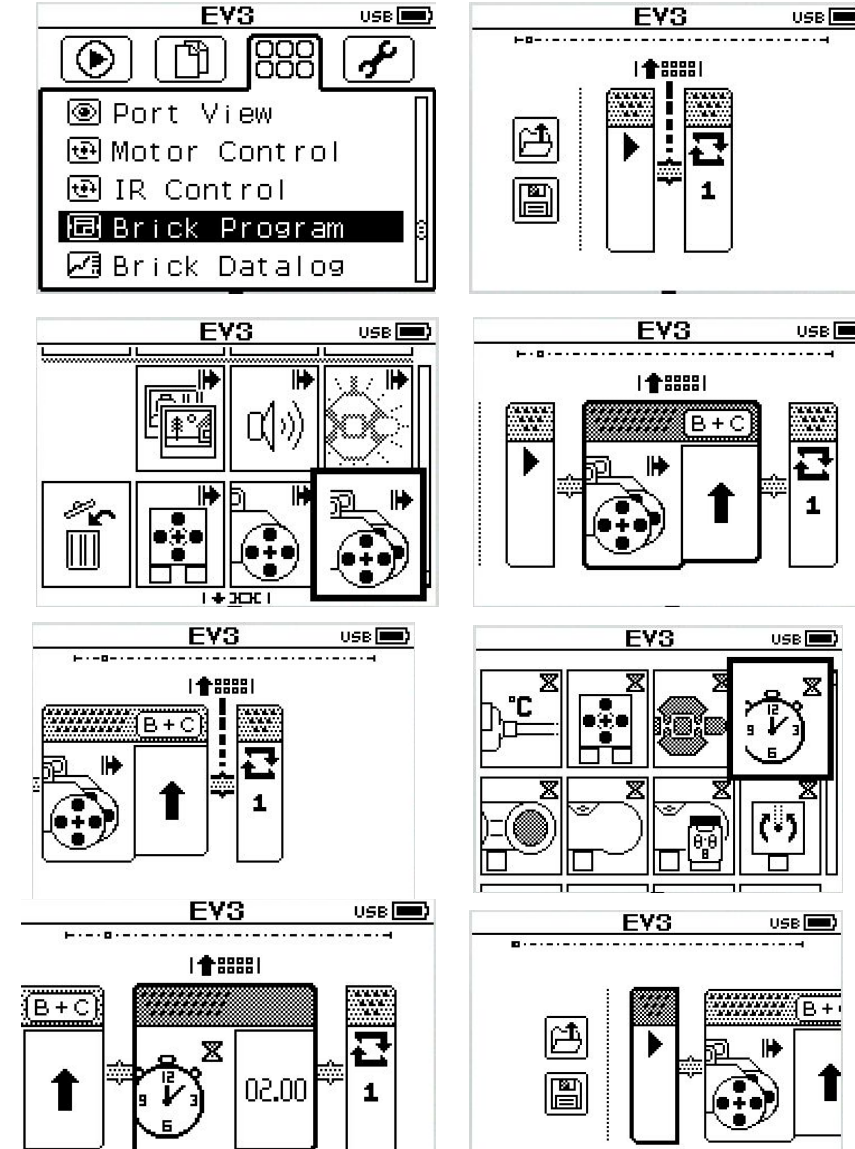

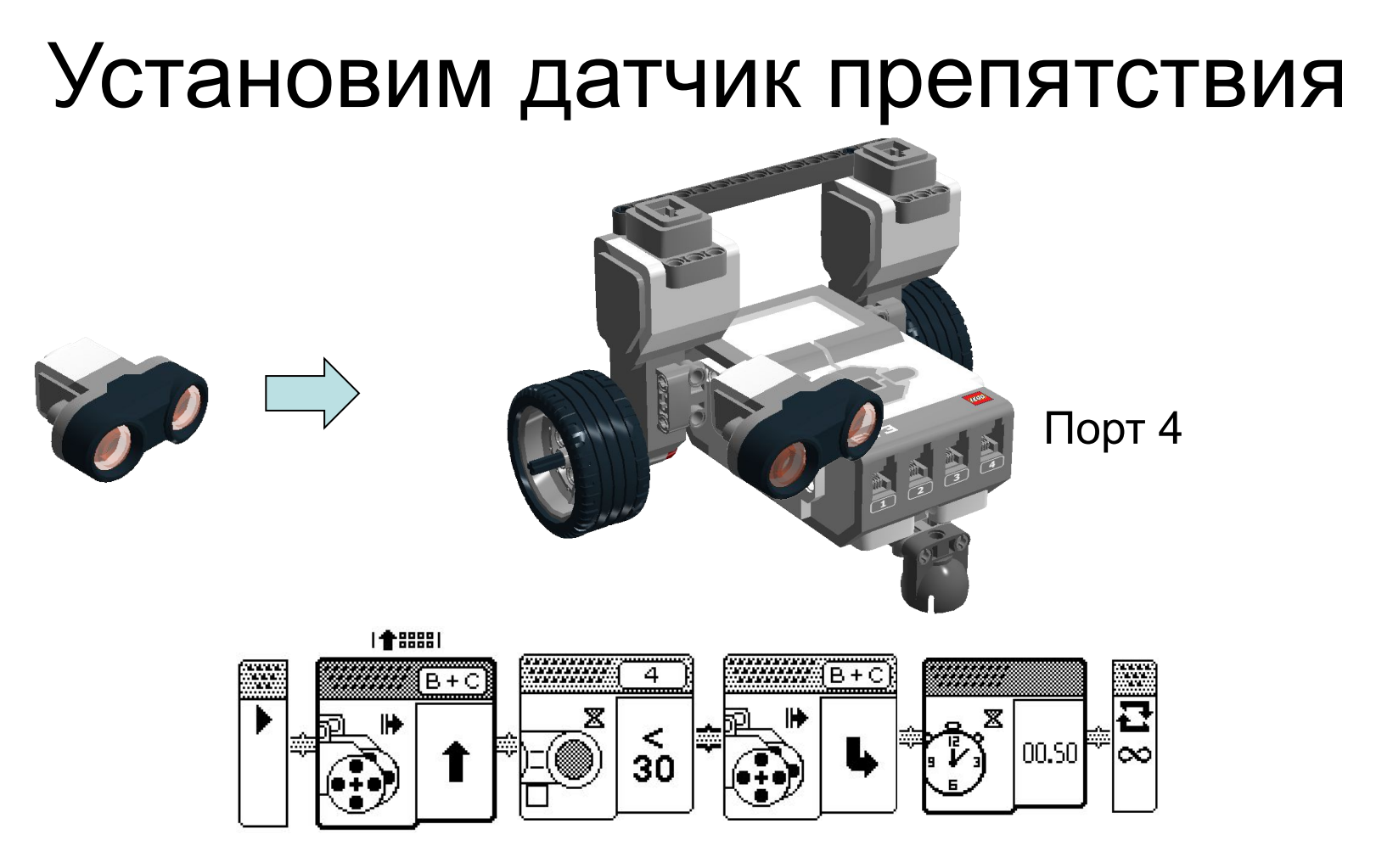

**Программа для путешествия по комнате**

Повторять бесконечно:

{ехать вперед, пока впереди не появится объект ближе 30 см, затем развернуться назад направо в течение 1 с}

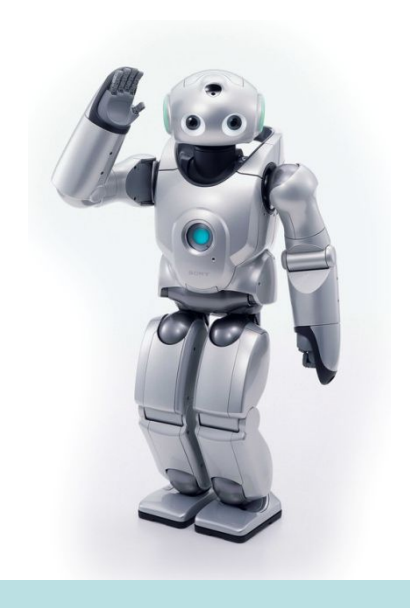

?

?

# Какие роботы?

Мобильные Шагающие и Саветские и Саветские и Саветские и Саветские и Саветские и Саветские и Саветские и Савет<br>После село в Саветские и Саветские и Саветские и Саветские и Саветские и Саветские и Саветские и Саветские и С

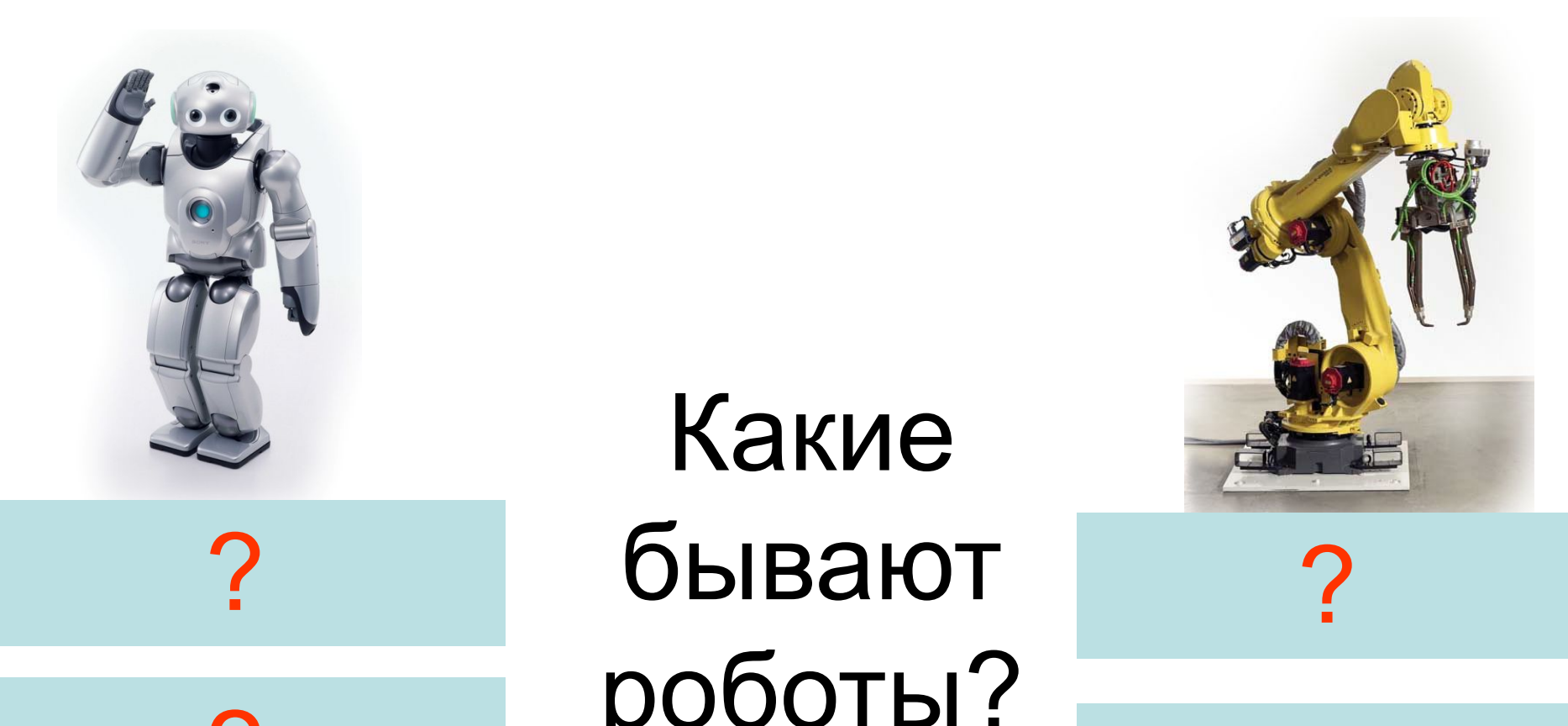

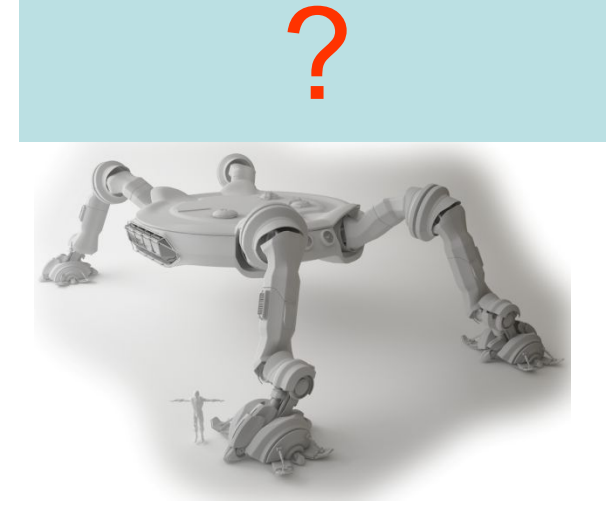

#### Наш мобильный робот  $\overline{?}$   $\overline{?}$ ? ?

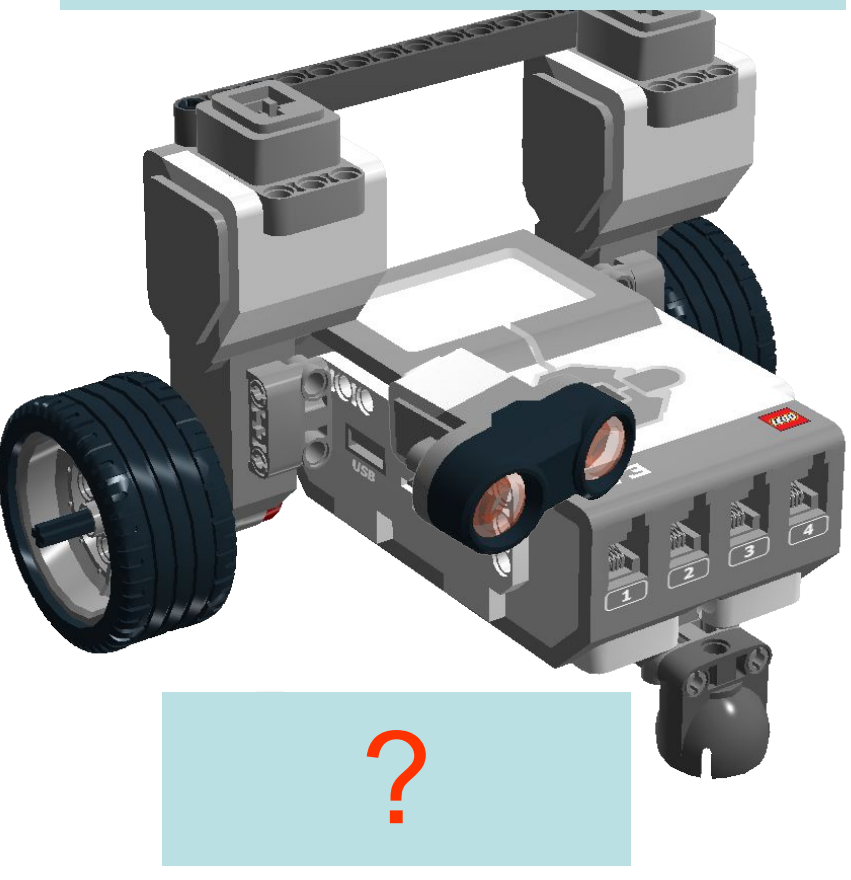

Контроллер – мозг робота ?

# Конец